## **Liste des tableaux**

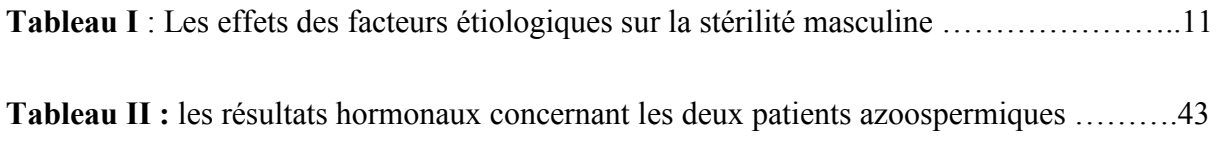